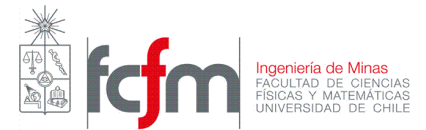

# MI4110 – Físico Química Metalúrgica Auxiliar: Julio Díaz M

# PAUTA "REGALO MUNDIALERO"

En el diagrama seudo ternario adjunto 10 toneladas de material (Cu-Fe-S-C) es dispuesto en distintas zonas de acuerdo a su composición específica (puntos 1, 2 y 3). El diagrama muestra las relaciones de fases a 1200 $^{\circ}$ C en el equilibrio. De acuerdo a lo anterior:

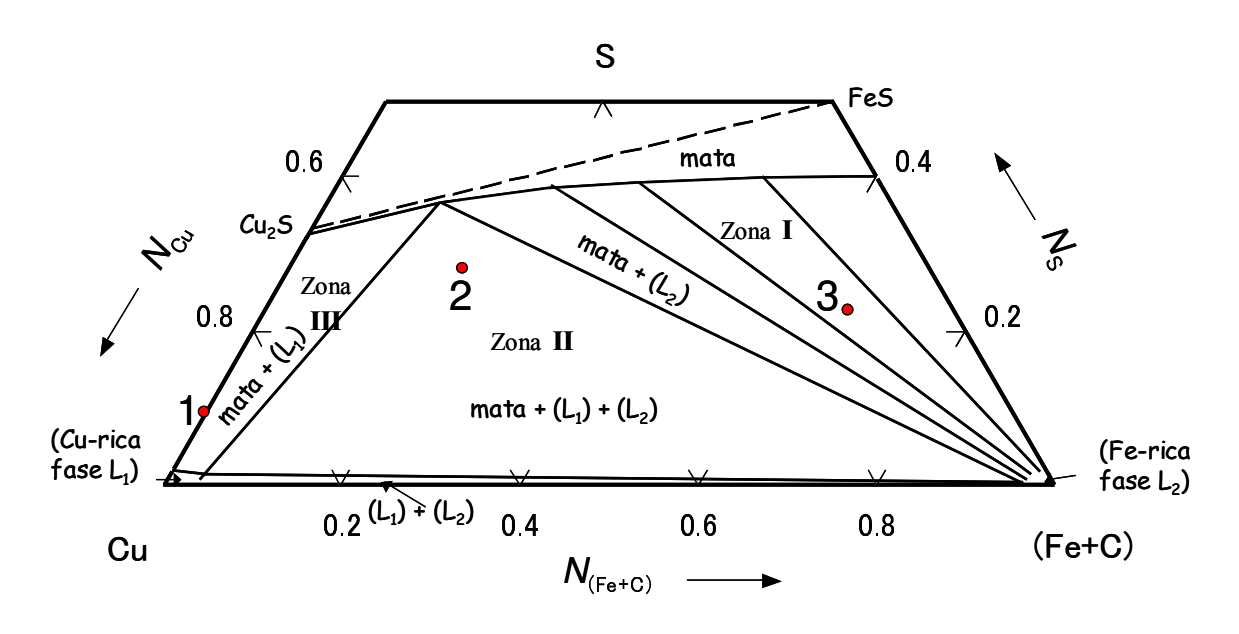

Sistema seudo ternario (Fe+C)-Cu-S saturado con carbón a 1200 °C

## DETERMINAR

- a.- Composición molar y en peso de los puntos 1, 2 y 3, previo al equilibrio. [2.5 ptos.]
- b.- Fases existentes generadas desde cada punto, 1, 2 y 3 después del equilibrio. [1 pto.]
- c.- Composición en peso y cantidad (masa) de las distintas fases generadas a partir del punto 2 después del equilibrio. [2.5 ptos.]

## **DATOS**

 $PM<sub>Cu</sub> = 63.5 g/mol$  $PM_{Fe} = 55.8$  g/mol  $PM<sub>S</sub> = 32.1 g/mol$  $PM<sub>C</sub> = 12 g/mol$ 

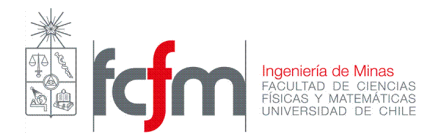

#### Solución:

## a)

# Composición molar y en peso de los puntos 1, 2 y 3, previo al equilibrio.

Para comenzar debemos saber cómo determinar la composición de un punto cualquiera dentro del ternario. A medida que me alejo de un vértice del triángulo y en forma paralela al lado opuesto del vértice, la composición de ese componente disminuye.

Les dejo el siguiente diagrama con tres puntos para que corroboren las composiciones de cada uno de ellos.

Ojo que las composiciones se pueden dar en % en peso, % atómico o en fracciones molares (como es el caso del problema a resolver)

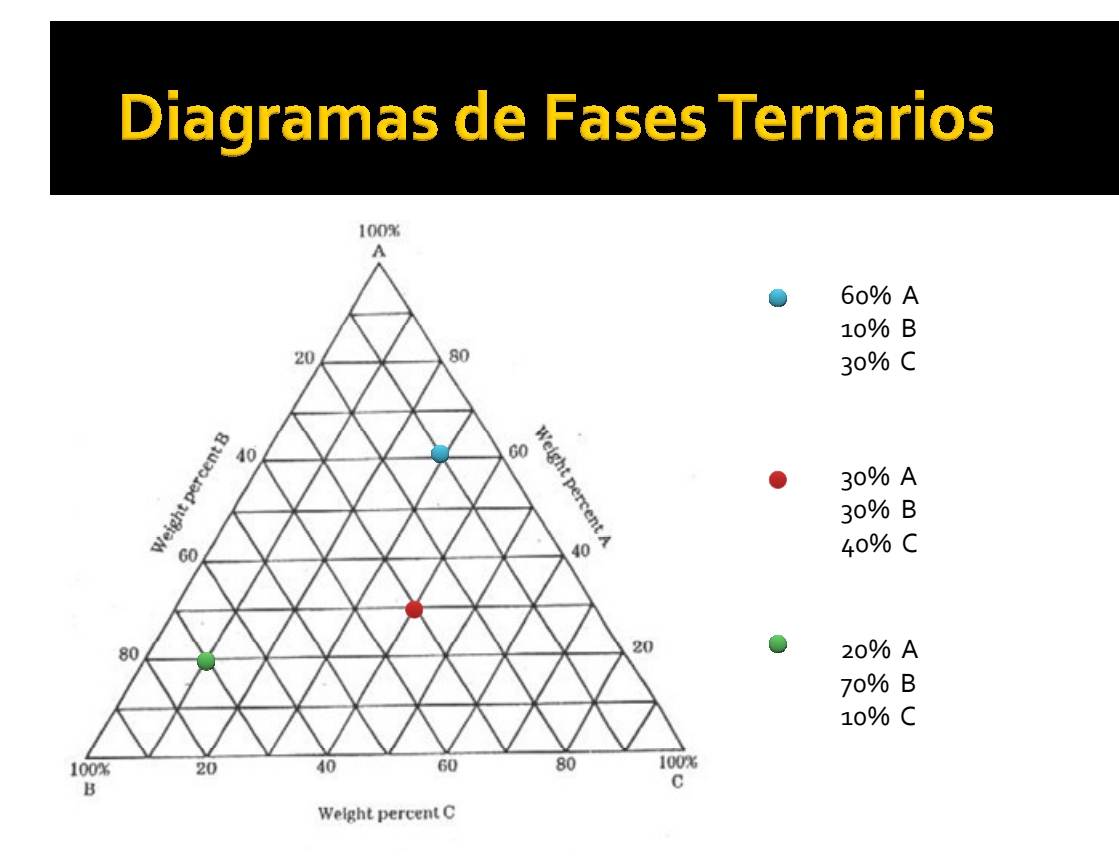

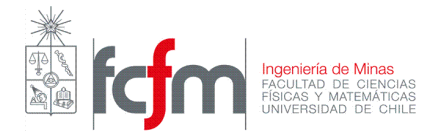

Para el punto 1 se sitúa en el binario Cu -S por lo que la composición molar del componente (Fe+C) es igual a cero. Aproximadamente se tiene (la fracción molar se designa "N"):

$$
N_{Cu} = 0.9
$$
  
\n
$$
N_S = 0.1
$$
  
\n
$$
N_{(Fe+C)} = 0
$$

De la definición de fracción molar:

$$
N_{Cu} = 0.9 = \frac{n_{Cu}}{n_{Cu} + n_{S}}
$$
  
0.1 $n_{Cu} - 0.9n_{S} = 0$  (1)

Necesitamos otra ecuación que nos permita determinar los moles de cada componente. Si se dan cuenta, no es posible utilizar el dato de la fracción molar del S ya que es redundante por lo que necesitamos otra ecuación. Si tenemos 10000 kg de material entonces podemos escribir la siguiente ecuación:

$$
m_{Cu} + m_{S} = 10000
$$
  

$$
n_{Cu} PM_{Cu} + n_{S} PM_{S} = 10000
$$
  

$$
63.5n_{Cu} + 32.1n_{S} = 10000
$$
 (2)

Tenemos un sistema 2x2 que podemos resolver:

$$
\begin{bmatrix} 0.1 & -0.9 \\ 63.5 & 32.1 \end{bmatrix} \begin{bmatrix} n_{Cu} \\ n_S \end{bmatrix} = \begin{bmatrix} 0 \\ 10000 \end{bmatrix}
$$
  
\n
$$
\Rightarrow \begin{bmatrix} n_{Cu} \\ n_S \end{bmatrix} = \begin{bmatrix} 149.1 \\ 16.57 \end{bmatrix} \Rightarrow \begin{bmatrix} mCu \\ mS \end{bmatrix} = \begin{bmatrix} 149.1 \cdot 63.5 \\ 16.57 \cdot 32.1 \end{bmatrix} = \begin{bmatrix} 9467.85 \\ 531.9 \end{bmatrix}
$$
  
\n
$$
\Rightarrow \%Cu = \frac{9467.85}{(9467.85 - 531.9)} \cdot 100 = 94.68\%
$$
  
\n
$$
\Rightarrow \%S = \frac{531.9}{(9467.85 - 531.9)} \cdot 100 = 5.32\%
$$

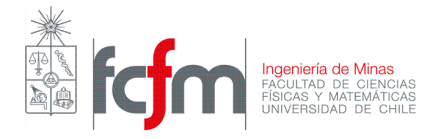

De la misma manera se calcula la composición en peso del punto 2. La composición molar (aproximada) obtenida directamente del diagrama ternario es la siguiente:

$$
N_{Cu} = 0.52
$$
  
\n
$$
N_{S} = 0.28
$$
  
\n
$$
N_{(Fe+C)} = 0.2
$$

Análogamente:

$$
N_{Cu} = 0.52 = \frac{n_{Cu}}{n_{Cu} + n_{S} + n_{(Fe+C)}}
$$
  
0.48n<sub>Cu</sub> - 0.52n<sub>S</sub> - 0.52n<sub>(Fe+C)</sub> = 0  

$$
N_{S} = 0.28 = \frac{n_{S}}{n_{Cu} + n_{S} + n_{(Fe+C)}}
$$
 (3)

$$
-0.28n_{Cu} + 0.72n_{S} - 0.28n_{(Fe+C)} = 0
$$
\n(4)

$$
m_{Cu} + m_{S} + m_{(Fe+C)} = 10000
$$

$$
n_{Cu}PM_{Cu} + n_sPM_s + n_{(Fe+C)}PM_{(Fe+C)} = 10000
$$

 $(Fe+C)$ 

 $Cu$   $\mathbf{F}$   $\mathbf{F}$   $\mathbf{S}$   $\mathbf{F}$   $\mathbf{F}$   $\mathbf{F}$   $\mathbf{F}$ 

Antes de proceder con el sistema de ecuaciones es necesario determinar  $PM_{(Fe+C)}$  que no es la suma de los pesos atómicos por separado sino que corresponde a un peso ponderado. De las clases de Speiss se tiene que el "pig iron" o "arrabio" o Fe+C posee una composición en peso de 3.9% C, ie, 96.1% de Fe. Si nos damos una masa arbitraria de 100 kg de Fe+C, el peso molecular ponderado que buscamos se calcula como:

$$
PM_{(Fe+C)} = \frac{m_{Fe} + m_{C}}{n_{Fe} + n_{C}} = \frac{96.1 + 3.9}{96.1 / 55.8 + 3.9 / 12} = 48.85 [kg / kmol]
$$

$$
\Rightarrow 63.5n_{Cu} + 32.1n_{S} + 48.85n_{(Fe+C)} = 10000
$$
\n(5)

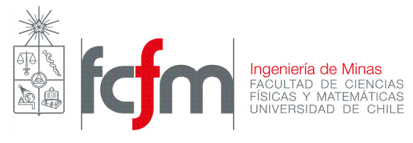

Matricialmente:

$$
\begin{bmatrix} 0.48 & -0.52 & -0.52 \\ -0.28 & 0.72 & -0.28 \\ 63.5 & 32.1 & 48.85 \end{bmatrix} \begin{bmatrix} n_{Cu} \\ n_{S} \\ n_{(Fe+C)} \end{bmatrix} = \begin{bmatrix} 0 \\ 0 \\ 10000 \end{bmatrix}
$$

Resolviendo:

$$
\begin{bmatrix} n_{Cu} \\ n_{S} \\ n_{(Fe+C)} \end{bmatrix} = \begin{bmatrix} 100.43 \\ 54.08 \\ 38.63 \end{bmatrix} \Rightarrow \begin{bmatrix} m_{Cu} \\ m_{S} \\ m_{(Fe+C)} \end{bmatrix} = \begin{bmatrix} 100.43 \cdot 63.5 \\ 54.08 \cdot 32.1 \\ 38.63 \cdot 48.85 \end{bmatrix} = \begin{bmatrix} 6377.31 \\ 1735.97 \\ 1887.08 \end{bmatrix}
$$

La composición en peso es:

$$
\Rightarrow \%Cu = \frac{6377.31}{(6377.31 + 1735.97 + 1887.08)} \cdot 100 = 63.77\%
$$

$$
\Rightarrow \frac{9}{65} = \frac{1735.97}{(6377.31 + 1735.97 + 1887.08)} \cdot 100 = 17.36\%
$$

$$
\Rightarrow \frac{1887.08}{(6377.31 + 1735.97 + 1887.08)} \cdot 100 = 18.87\%
$$

Se repite el procedimiento para calcular el punto 3:

# $N_{Cu}$  = 0.12  $N_S$  = 0.22  $N_{(Fe+C)} = 0.66$

$$
N_{Cu} = 0.12 = \frac{n_{Cu}}{n_{Cu} + n_{S} + n_{(Fe+C)}}
$$

$$
0.88n_{\text{Cu}} - 0.12n_{\text{S}} - 0.12n_{\text{(Fe+C)}} = 0\tag{6}
$$

$$
N_{s} = 0.22 = \frac{n_{s}}{n_{Cu} + n_{s} + n_{(Fe+C)}}
$$
  
- 0.22n<sub>Cu</sub> + 0.78n<sub>s</sub> - 0.22n<sub>(Fe+C)</sub> = 0 (7)

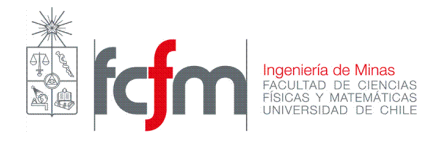

$$
63.5n_{Cu} + 32.1n_{S} + 48.85n_{(Fe+C)} = 10000
$$

Matricialmente:

$$
\begin{bmatrix} 0.88 & -0.12 & -0.12 \ -0.22 & 0.78 & -0.22 \ 63.5 & 32.1 & 48.85 \ \end{bmatrix} \begin{bmatrix} n_{Cu} \\ n_{S} \\ n_{(Fe+C)} \end{bmatrix} = \begin{bmatrix} 0 \\ 0 \\ 10000 \end{bmatrix}
$$

Resolviendo:

$$
\begin{bmatrix} n_{Cu} \\ n_{S} \\ n_{(Fe+C)} \end{bmatrix} = \begin{bmatrix} 25.57 \\ 46.88 \\ 140.66 \end{bmatrix} \Rightarrow \begin{bmatrix} m_{Cu} \\ m_{S} \\ m_{(Fe+C)} \end{bmatrix} = \begin{bmatrix} 25.57 \cdot 63.5 \\ 46.88 \cdot 32.1 \\ 140.66 \cdot 48.85 \end{bmatrix} = \begin{bmatrix} 1623.7 \\ 1504.85 \\ 6871.24 \end{bmatrix}
$$

$$
\Rightarrow \%Cu = \frac{1623.7}{(1623.7 + 1504.85 + 6871.24)} \cdot 100 = 16.24\%
$$
  

$$
\Rightarrow \%S = \frac{1504.85}{(1623.7 + 1504.85 + 6871.24)} \cdot 100 = 15.05\%
$$
  

$$
\Rightarrow \%(Fe + C) = \frac{6871.24}{(1623.7 + 1504.85 + 6871.24)} \cdot 100 = 68.71\%
$$

# b) Fases existentes generadas desde cada punto, 1, 2 y 3 después del equilibrio.

Basta con ver en qué zona se encuentran los puntos en cuestión:

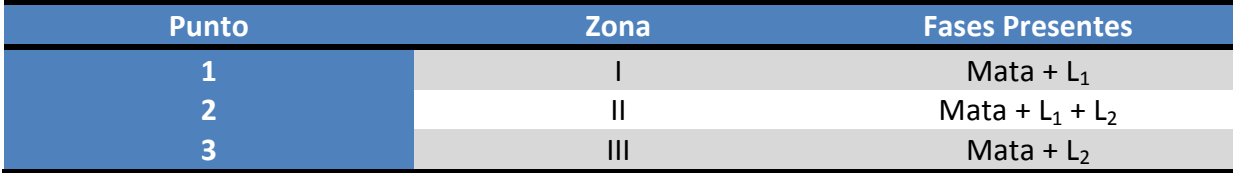

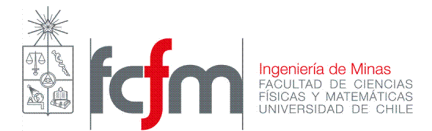

#### c) Composición en peso y cantidad (masa) de las distintas fases generadas a partir del punto 2 después del equilibrio.

Para responder la pregunta es necesario saber y utilizar la "regla de la palanca". Esta regla permite determinar la fracción o el porcentaje presente de cada fase en la aleación. Para un sistema binario se tiene:

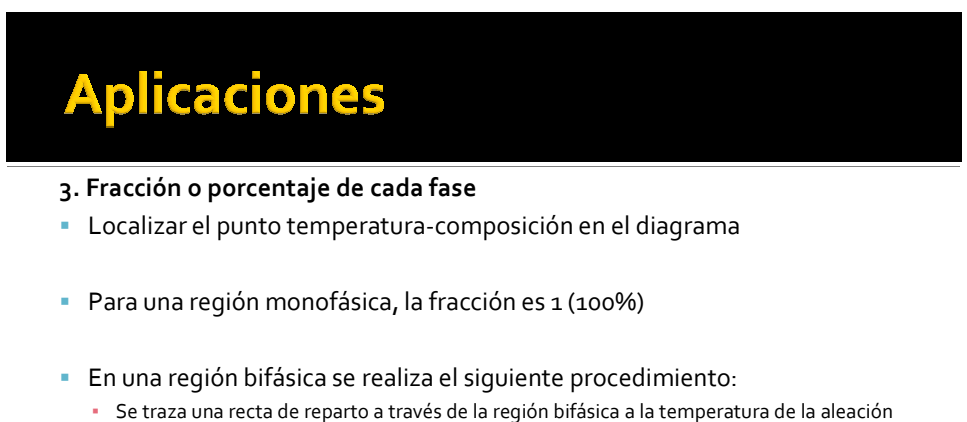

- La fracción de una fase se calcula midiendo la longitud del segmento de la recta de reparto desde la composición de la aleación hasta el límite de la otra fase y dividiéndola por la longitud total del segmento de isoterma.
- La fracción de la otra fase se determina del mismo modo

# **Aplicaciones**

2. Fracción o porcentaje de cada fase EJEMPLO

Para una aleación 35% Ni 65%Cu a 1250°C:

$$
L_{\%} = \frac{S}{R+S} = \frac{C_{\alpha} - C_0}{C_{\alpha} - C_L} = \frac{43 - 35}{43 - 32} = 0.73
$$

$$
\alpha_{\%} = \frac{R}{R+S} = \frac{C_0 - C_L}{C_{\alpha} - C_L} = \frac{35 - 32}{43 - 32} = 0.27
$$

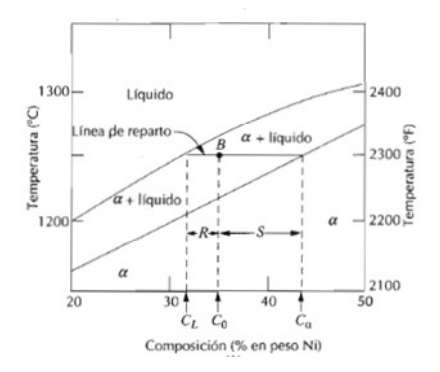

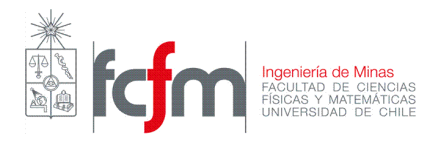

Para un sistema ternario el procedimiento es el mismo:

#### Determinación composición en peso de la fase mata:

1- Trazar una recta que una el punto en cuestión con la intersección de la zona II con la región monofásica de la mata (recta verde)

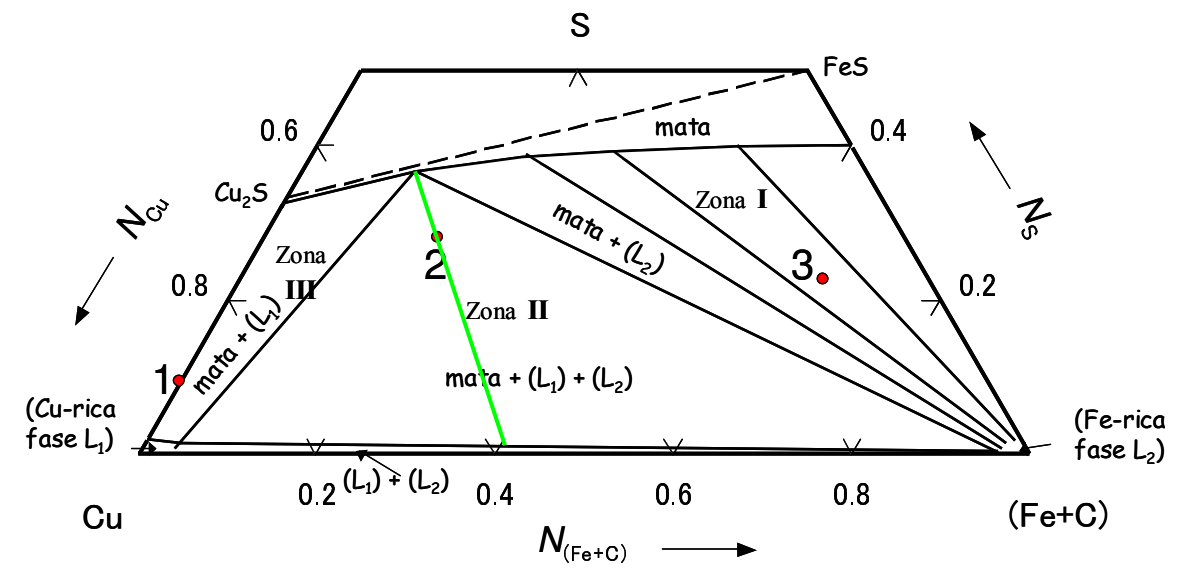

Sistema seudo ternario (Fe+C)-Cu-S saturado con carbón a 1200 °C

2- Dividir la recta en dos segmentos AB y BC donde B corresponde al punto de composición de la aleación (punto 2)

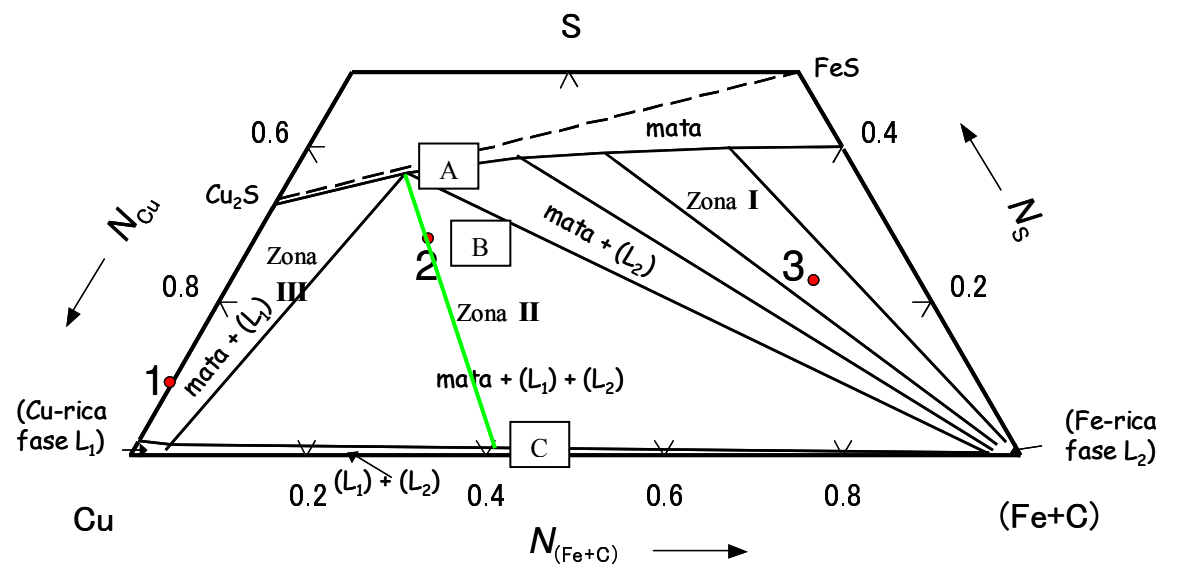

Sistema seudo ternario (Fe+C)-Cu-S saturado con carbón a 1200 °C

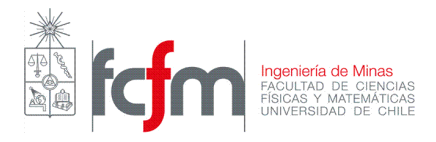

3- El porcentaje presente de mata en la aleación generada a partir del punto 2 se calcula como:

$$
\%Mata = \frac{\overline{BC}}{\overline{AC}} \cdot 100
$$

Los segmentos AC y BC se pueden cuantificar en función de las concentraciones o simplemente midiendo los trazos con una regla. De esta forma:

$$
\%Mata = 75.67\%
$$

#### Determinación composición en peso de la fase L<sub>1</sub> (Fase líquida rica en Cu):

1- Trazar una recta que una el punto en cuestión con la intersección de la zona II con la región monofásica de la fase rica en cobre  $L_1$  (recta verde)

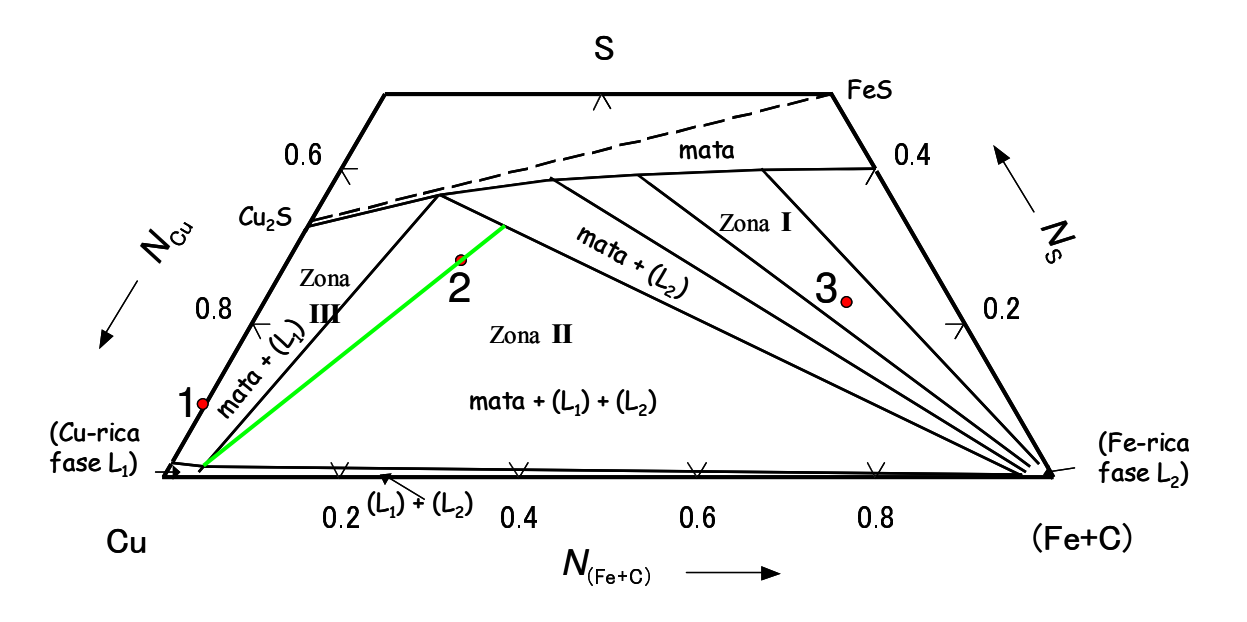

Sistema seudo ternario (Fe+C)-Cu-S saturado con carbón a 1200 °C

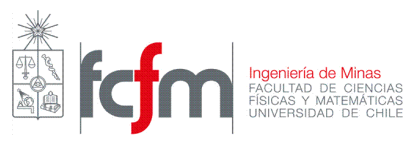

2- Dividir la recta en dos segmentos AB y BC donde B corresponde al punto de composición de la aleación (punto 2)

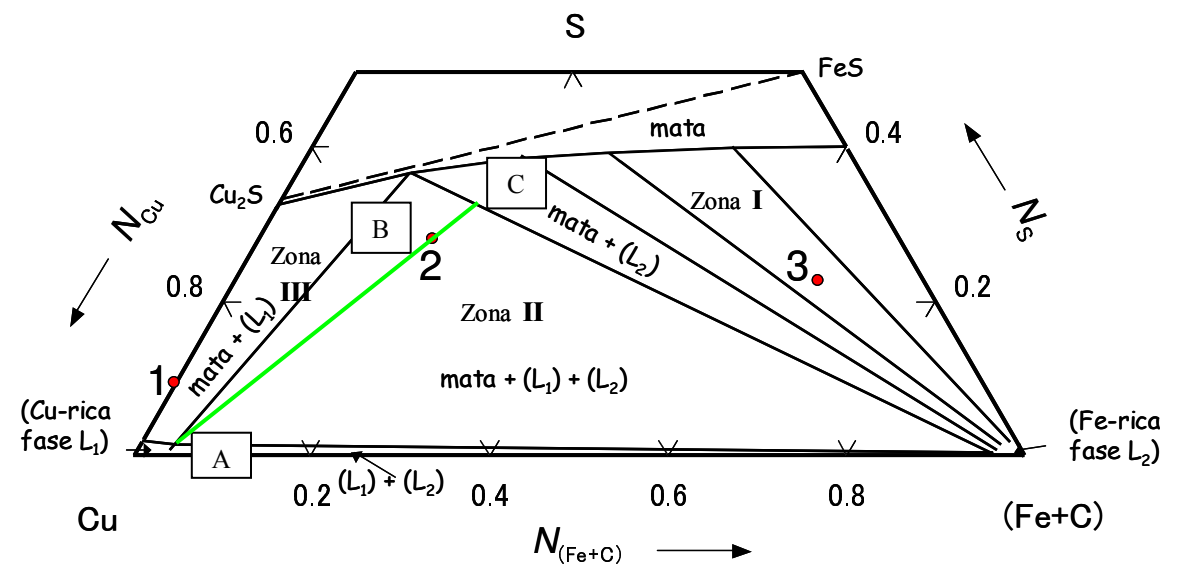

Sistema seudo ternario (Fe+C)-Cu-S saturado con carbón a 1200 °C

3- El porcentaje presente de  $L_1$  en la aleación generada a partir del punto 2 se calcula como:

$$
\%L_1 = \frac{\overline{BC}}{\overline{AC}} \cdot 100
$$

 $\Rightarrow$  % $L_1 = 14\%$ 

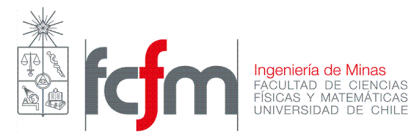

Determinación composición en peso de la fase L<sub>2</sub> (Fase líquida rica en Fe):

1- Trazar una recta que una el punto en cuestión con la intersección de la zona II con la región monofásica de la fase rica en hierro  $L_2$  (recta verde)

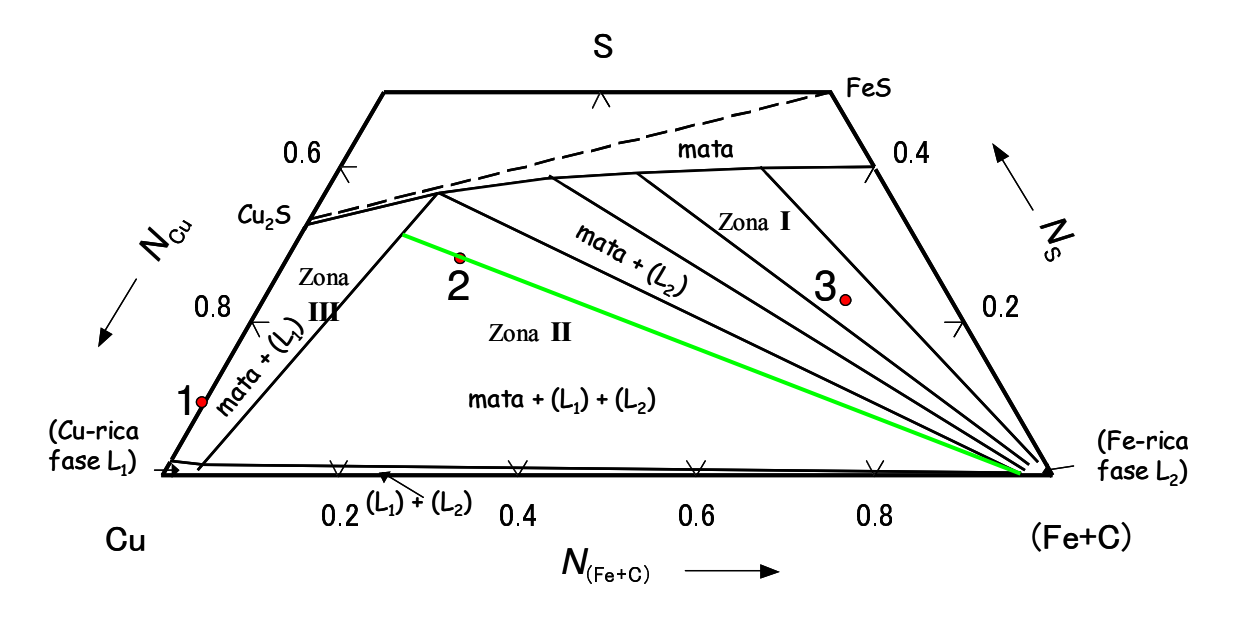

Sistema seudo ternario (Fe+C)-Cu-S saturado con carbón a 1200 °C

2- Dividir la recta en dos segmentos AB y BC donde B corresponde al punto de composición de la aleación (punto 2)

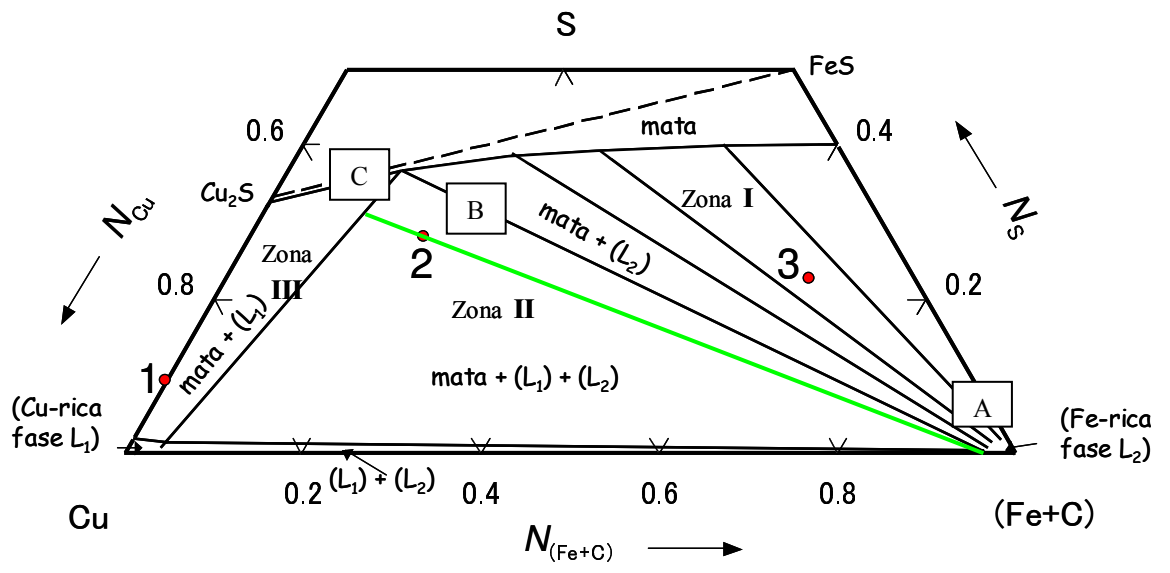

Sistema seudo ternario (Fe+C)-Cu-S saturado con carbón a 1200 °C

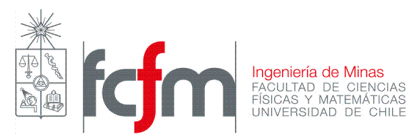

3- El porcentaje presente de L<sub>2</sub> en la aleación generada a partir del punto 2 se calcula como:

$$
\%L_2 = \frac{\overline{BC}}{\overline{AC}} \cdot 100
$$

 $\Rightarrow \%L_2 = 10.4\%$ 

La cantidad de cada una de las fases se determina multiplicando la composición por la masa de la aleación de 10000 kg (calcúlenlas).